## **Mississippi Management and Reporting System**

### **Department of Finance and Administration**

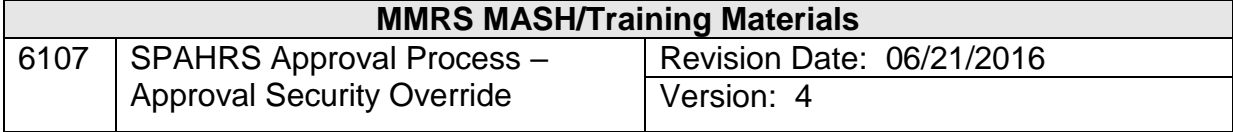

# **SPAHRS Approval Process<br>Approval Security Override<br>Table of Contents**

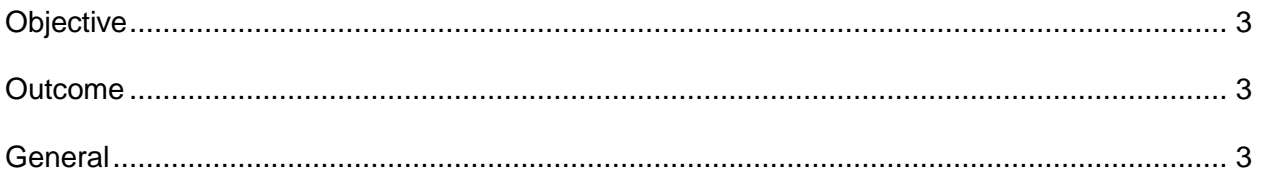

#### **APPROVAL SECURITY OVERRIDE**

#### <span id="page-2-0"></span>**Objective**

Develop understanding of how approval records can be changed.

#### <span id="page-2-1"></span>**Outcome**

Ability to request changes to override security to apply changes to approval record is gained.

#### <span id="page-2-2"></span>**General**

The Approval Security Override screen is the same screen as Approval (**SA AM AP**), although the access is by a separate menu item (**SA AM AO**). Only a control agency can modify an approval record. Agencies can request corrections to an existing approval record by calling or emailing the MMRS Call Center.

To modify the approval record, the control agency must override the established security (owner) for that record; the override is done using this screen. This override applies only to a transaction; it has a date stamp on it which creates an audit trail for changes to the transaction approval.

The control agency can add a new override or modify an existing one.

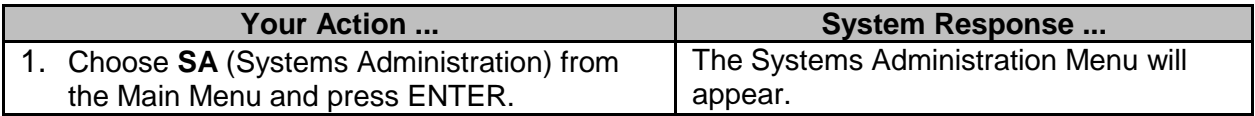

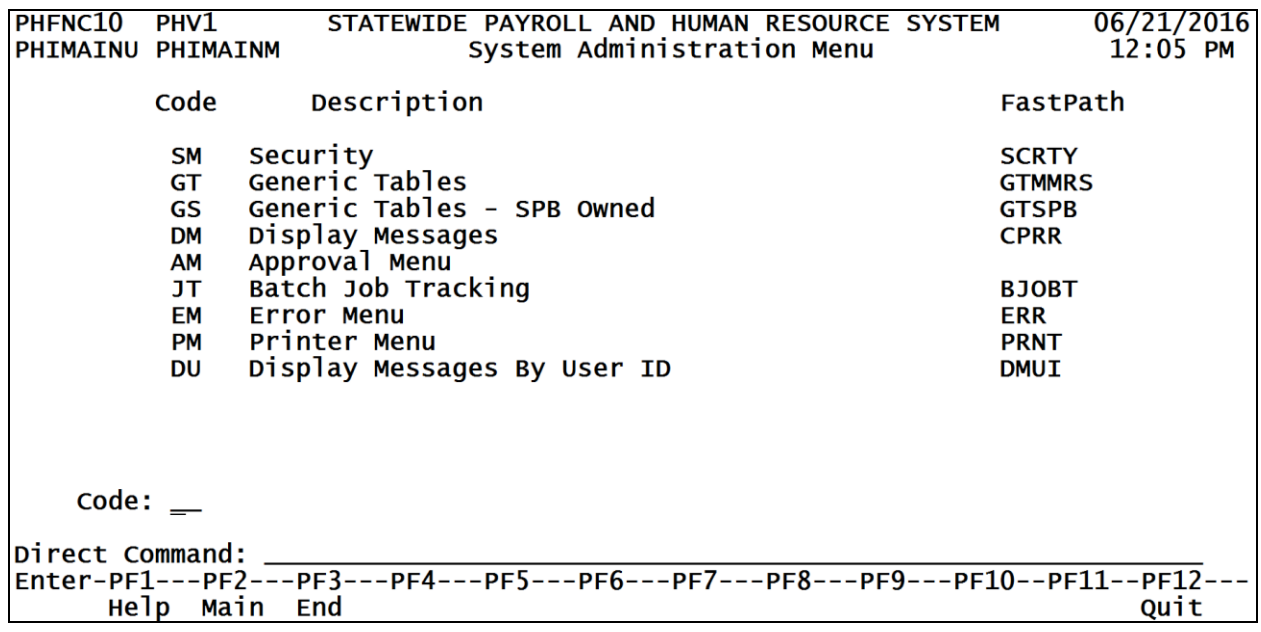

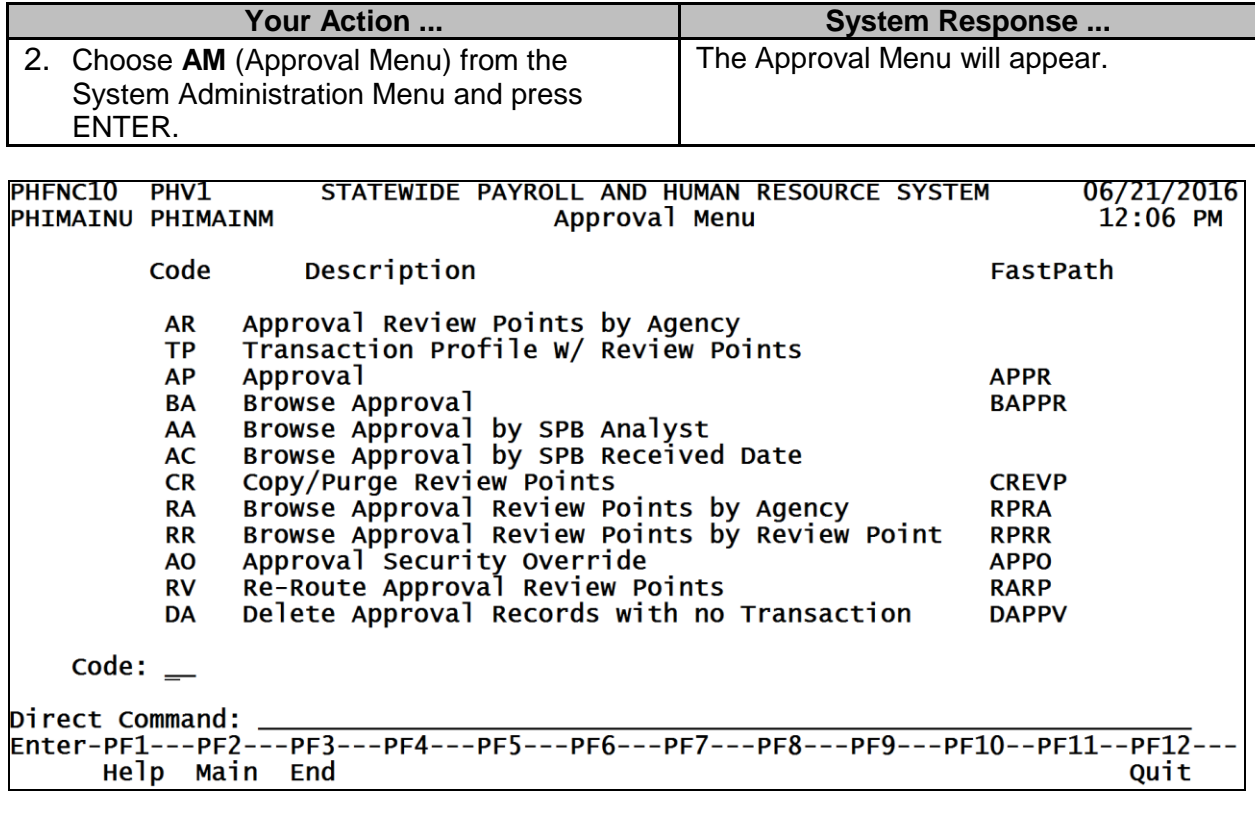

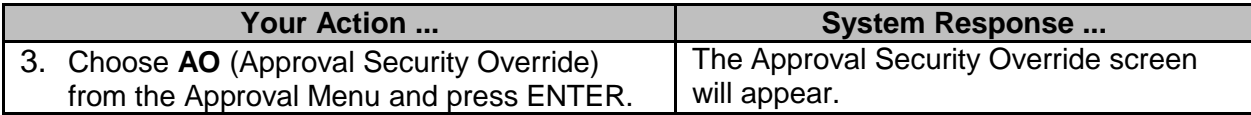

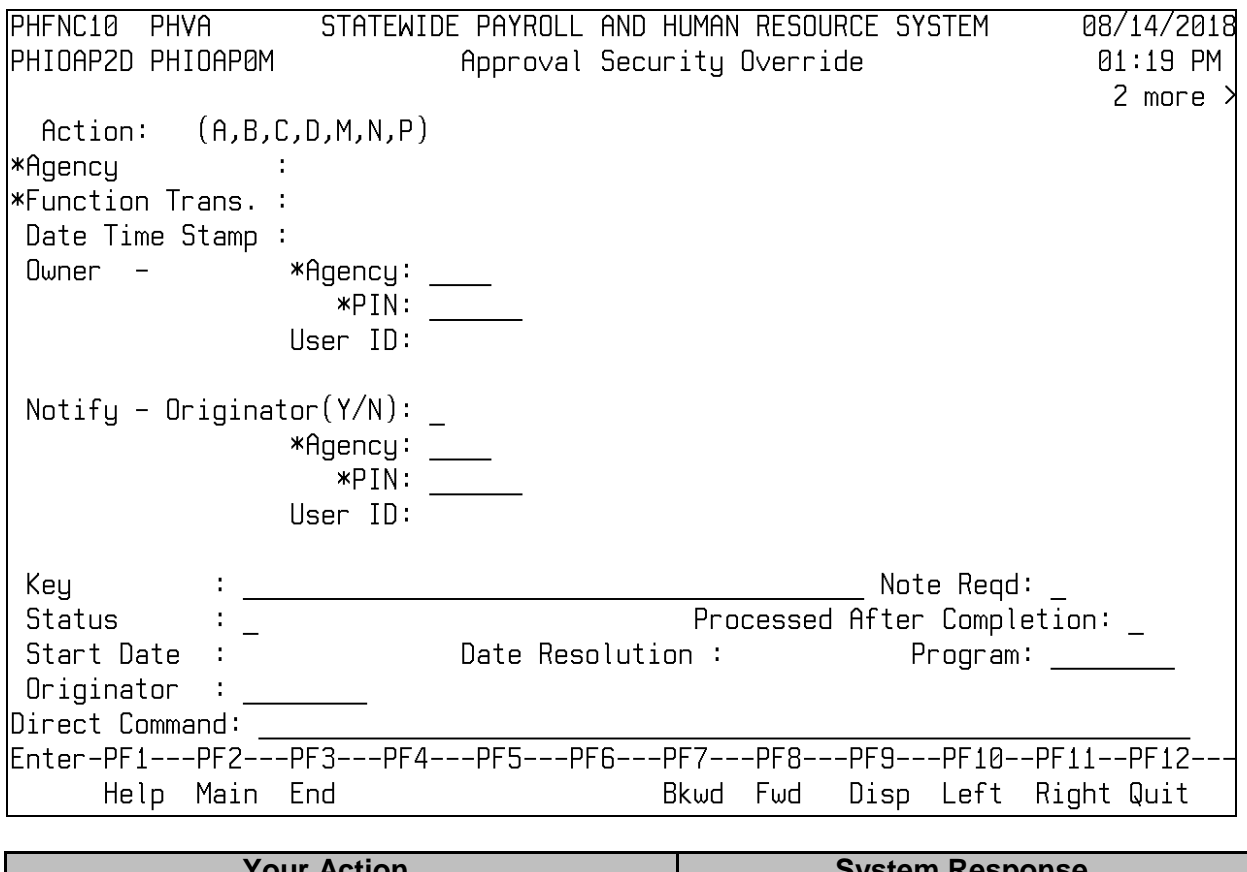

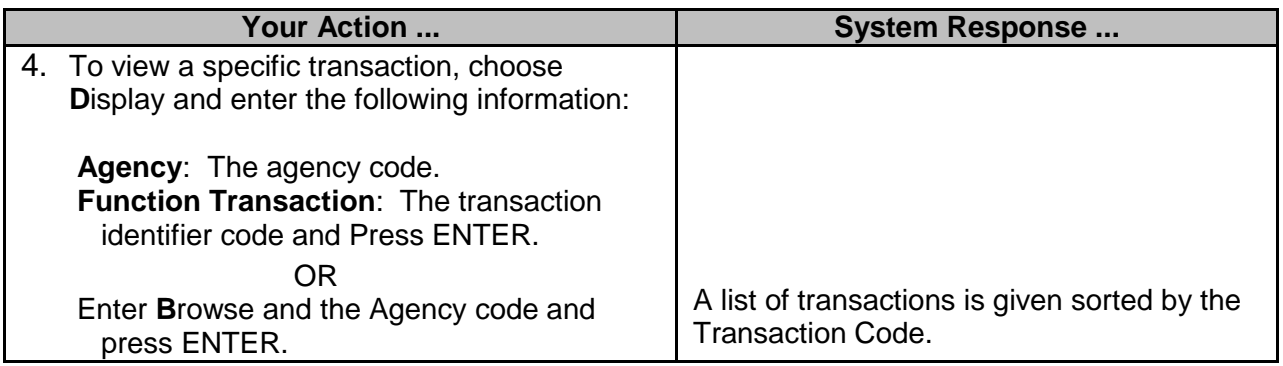

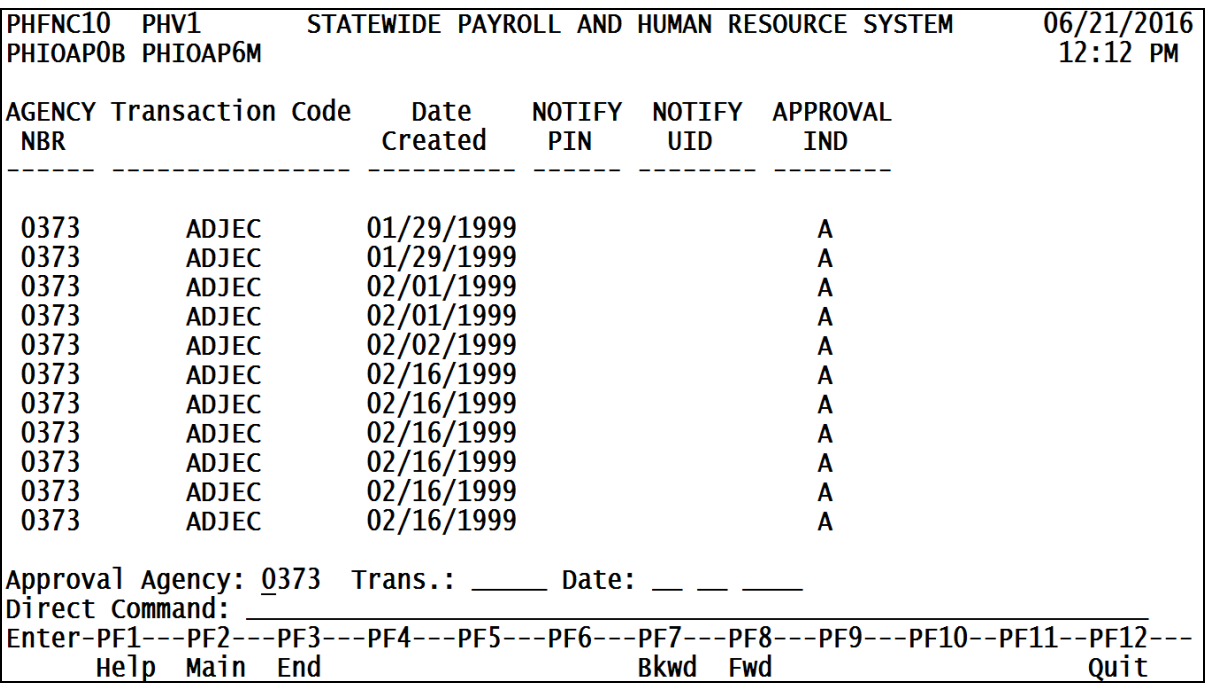

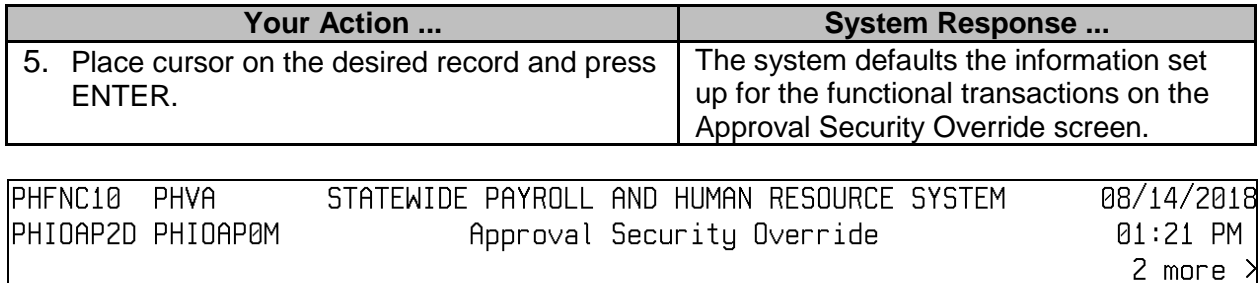

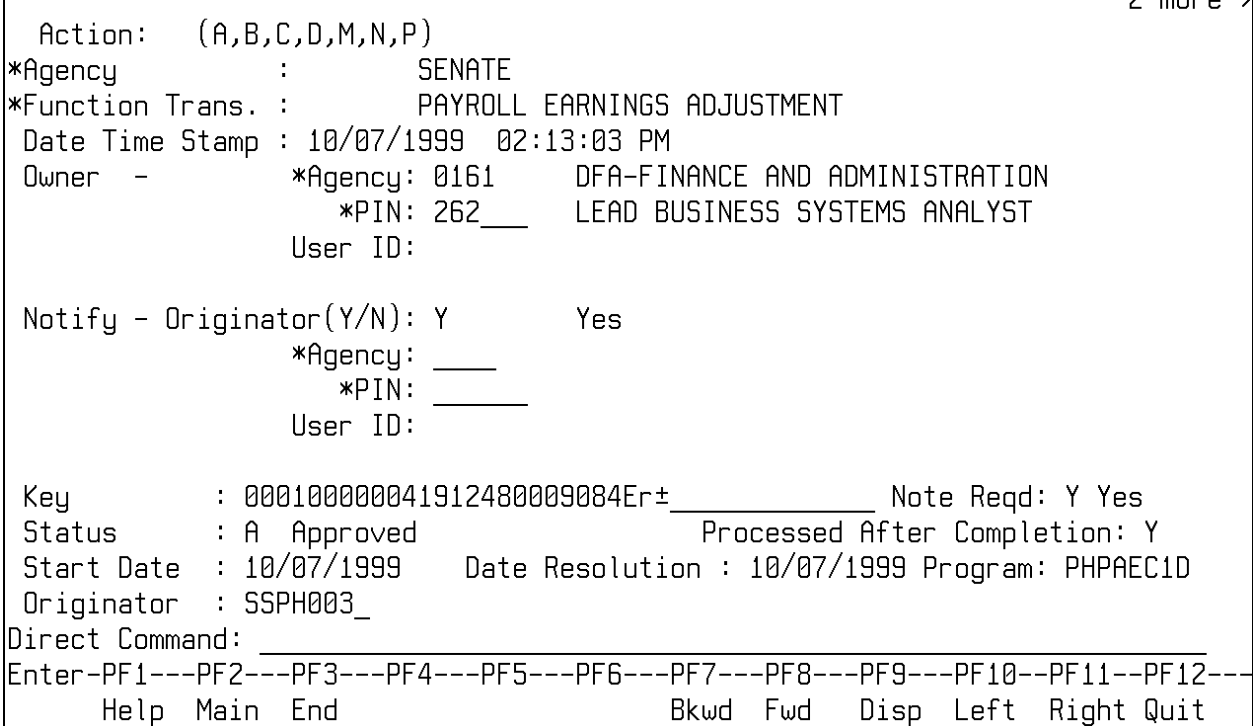

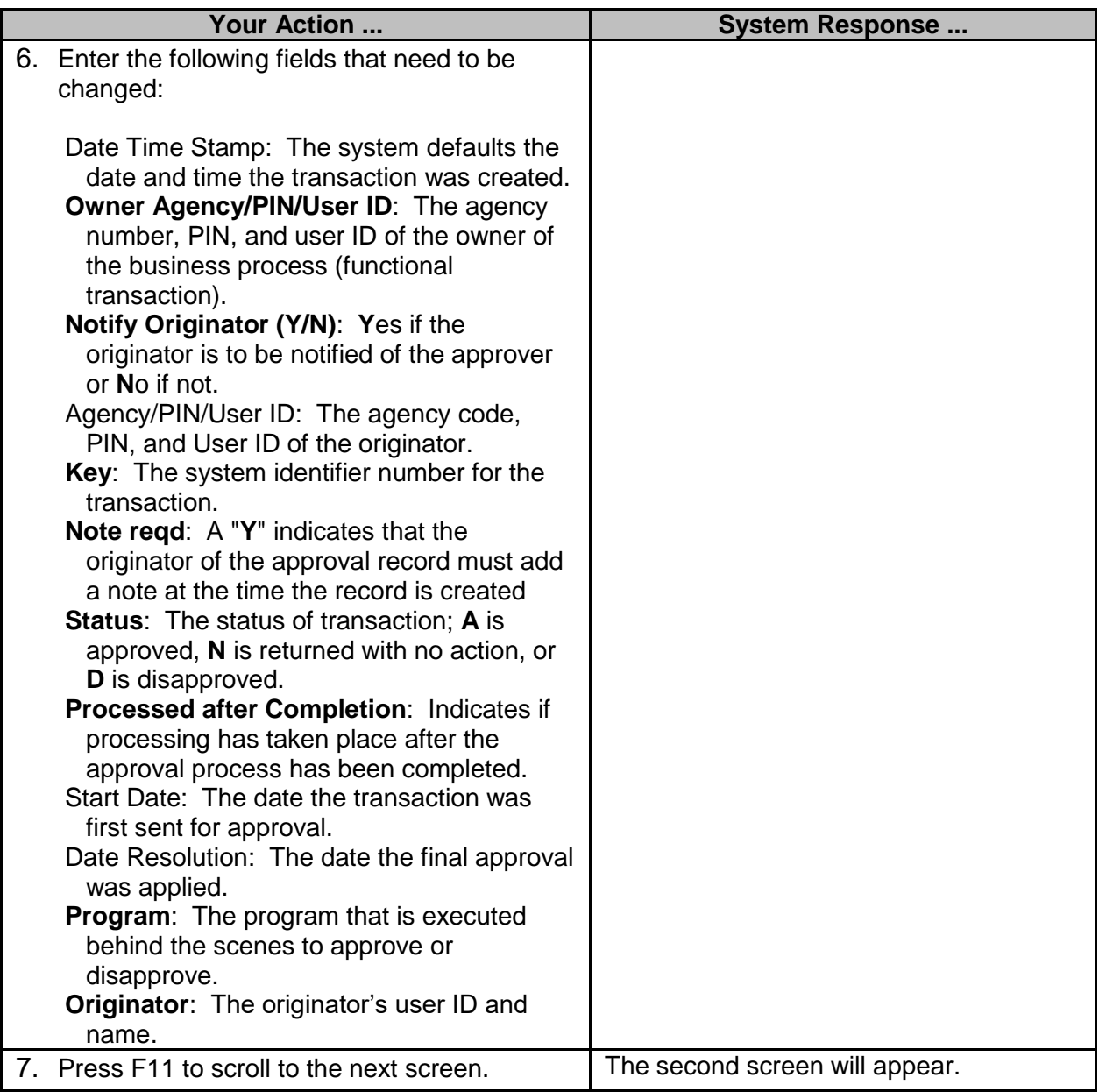

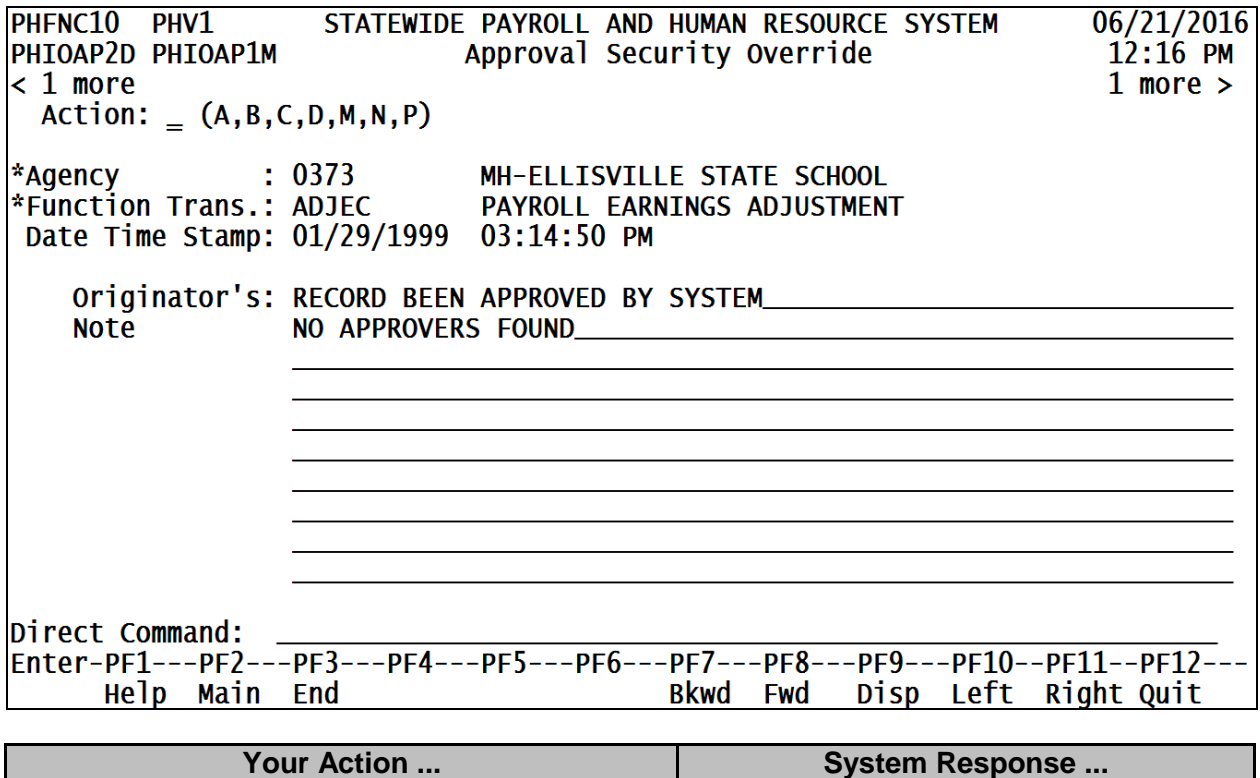

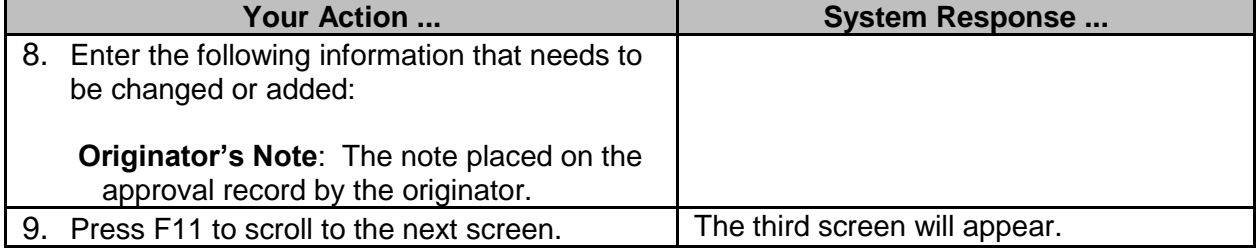

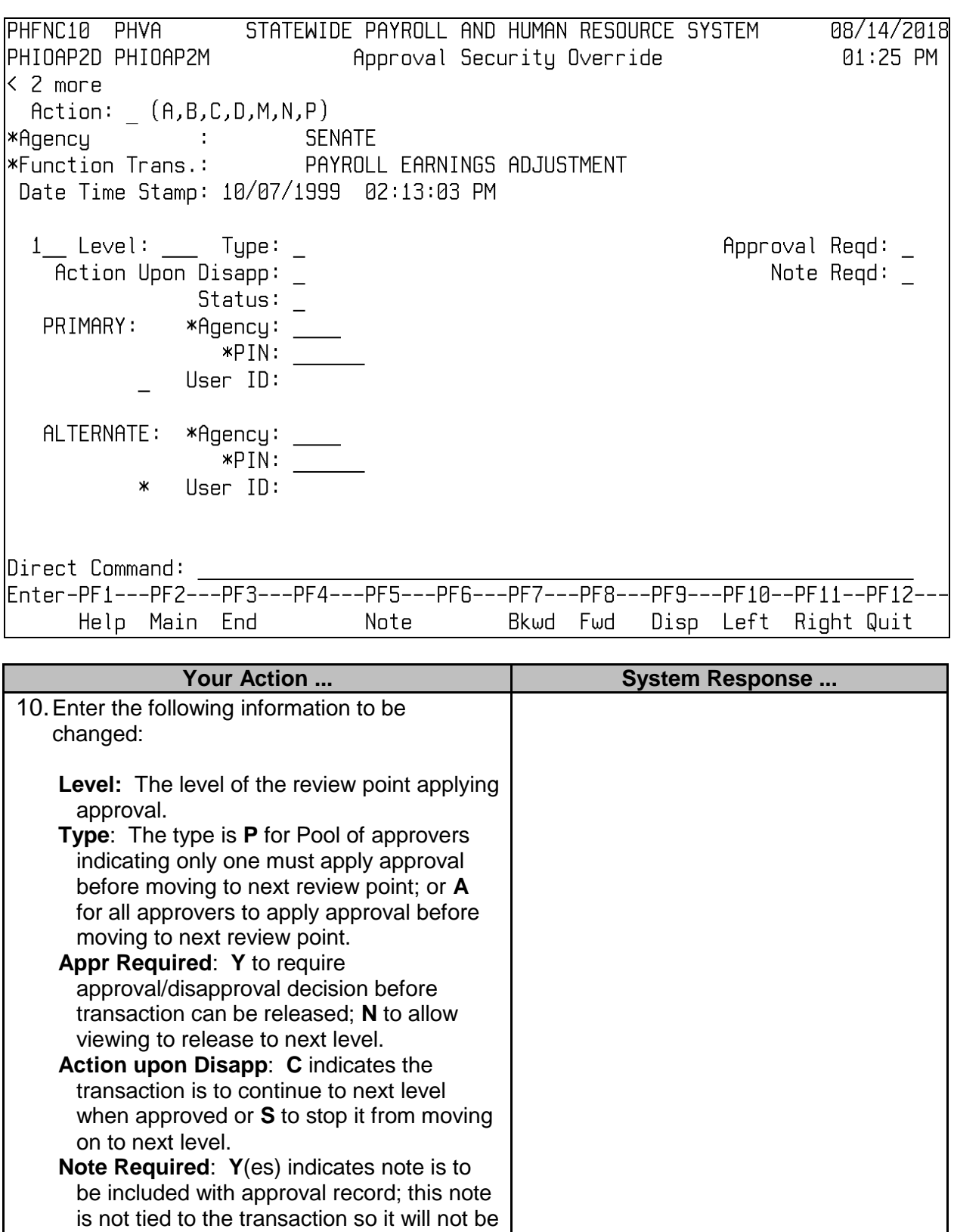

\_\_\_\_\_\_\_\_\_\_\_\_\_\_\_\_\_\_\_\_\_\_\_\_\_\_\_\_\_\_\_\_\_\_\_\_\_\_\_\_\_\_\_\_\_\_\_\_\_\_\_\_\_\_\_\_\_\_\_\_\_\_\_\_\_\_\_\_\_\_\_\_\_\_\_\_\_\_\_\_\_\_\_\_\_\_\_\_\_\_\_\_\_\_\_\_\_\_\_\_\_\_\_\_\_

seen again unless the actual approval

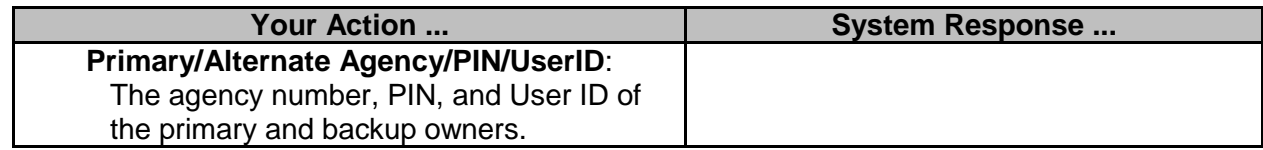